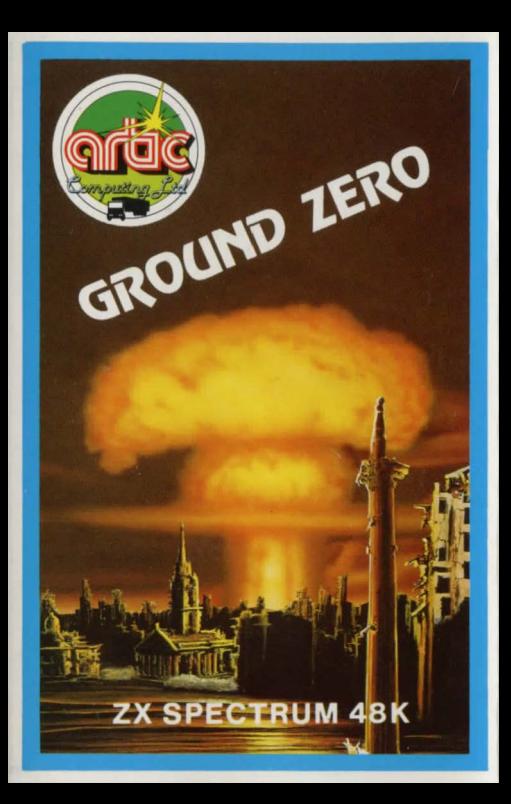

### LOADING THE PROGRAM

You will find the procedure for loading a program in the Spectrum basic manual, chapetr 20. The procedure for loading GROUND ZERO is given below.

- I. Connect the ear socket of the Spectrum to the ear socket of your cassette recorder.
- 2. Make sure the tape is wound to the beginning.
- 3. Set the volume control to a suitable level.
- . Set maximum treble. minimum bass on the tone controls.
- 5. Type LOAD"".
- 6. Press ENTER.
- 7. Start the cassette recorder.
- 8. The program will RUN itselfonce loaded and will **provide instructions.**

If the program does not load correctly try a different volume level.

<sup>©</sup> Copyright 1984 Artic Computing Ltd.

All rights of the producer, and of the owner, of the work being produced, are reserved.

Unauthorised copying, hiring, lending, public performance and broadcasting of this cassette is prohibited. The publisher assumes no responsibility for errors, nor liabilicy for damage arising from its use.

WARNING: These programs are sold according to Artie Computing Ltd's terms of trade and conditions of sale. Copies of which are available on request.

# **GROUND ZERO**

Adventures are games in which you explore and discover strange new worlds without leaving the comfort of your chair. The computer will act as your puppet, eyes and other senses. You instruct the computer using short sentences, usually verb-noun, and providing the computer understands it will obey your command. If the computer does not understand, then try rewording the command.

In each location you may find objects which you can manipulate and use in further locations to help you progress on your adventure. When entering a command, you may use the DELETE key to erase any letters.

Use full words including: GET, DROP, HELP I - Inventory REDE - Redescribe location.

This adventure is based upon the events leading up to and surviving a nuclear attack in Britain. You will have to negotiate all the problems expected in such circumstances.

As the adventure is very large, the program also has cassette routines with which you can load and save a game at any stage.

To save a game type in SAVE during the game. To replay a previously saved game type in LOAD. You can then continue where you left off.

Full instructions are provided within the game.

### GOOD LUCK!!

## © 1984 ARTIC COMPUTING LTD.

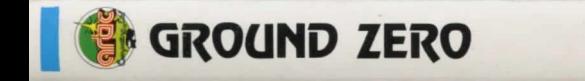

#### **ZX Spectrum 48K**  $ACS095$

# **GROUND ZERO** by C. SMITH

Can you survive a nuclear attack? If you think you can, then play this fabulous new adventure, and find out!

Unauthorised copying, lending, hiring is prohibited.